UNIVERSIDAD DON BOSCO

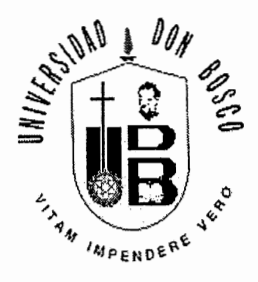

# " SISTEMA DE CARTERA CREDITICIA APLICADA A UNA EMPRESA LOTIFICADORA"

# TRABAJO DE GRADUACIÓN PREPARADO PARA LA FACULTAD DE INGENIERIA PARA OPTAR AL GRADO DE: **TECNICO EN INGENIERIA EN**

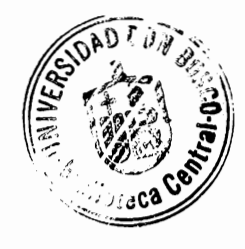

# **COMPUTACIÓN**

TRABAJO PREPARADO POR : Alex Giovanni Hurtado Salazar Karina Lisseth Interiano Rivas

> ASESOR DE TESIS: José Ricardo Mena Abril  $- 1998$

Soyapango - San Salvador - El Salvador - Centro América

# UNIVERSIDAD DON BOSCO

## RECTOR

Ing. Federico Miguel Huguet Rivera

## **SECRETARIO GENERAL**

Pbro. Pedro García

### **DECANO DE LA FACULTAD DE INGENIERIA**

Ing.

## **ASESOR DE TRABAJO DE GRADUACIÓN**

Sr. José Ricardo Mena

## **JURADO CALIFICADOR**

Ing. Manuel de Jesús Orellana \_\_\_\_ \_

Ing. Manouel Joan Mejía

# **INDICE DE CONTENIDO**

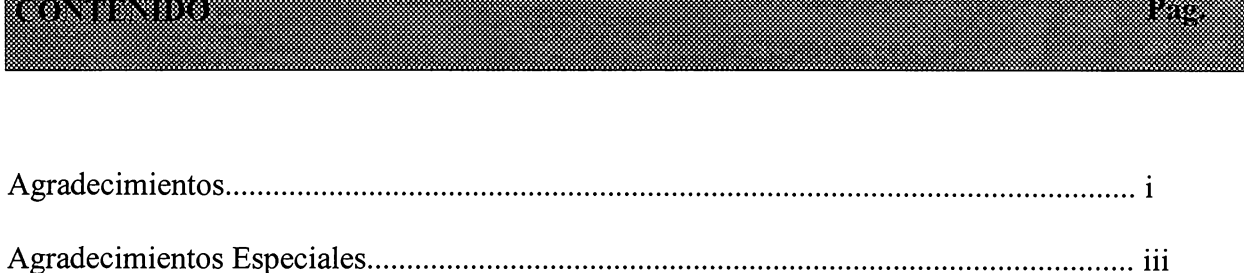

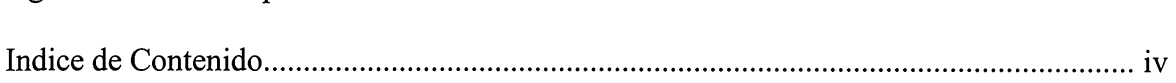

#### **CAPITULO I - GENERAL**

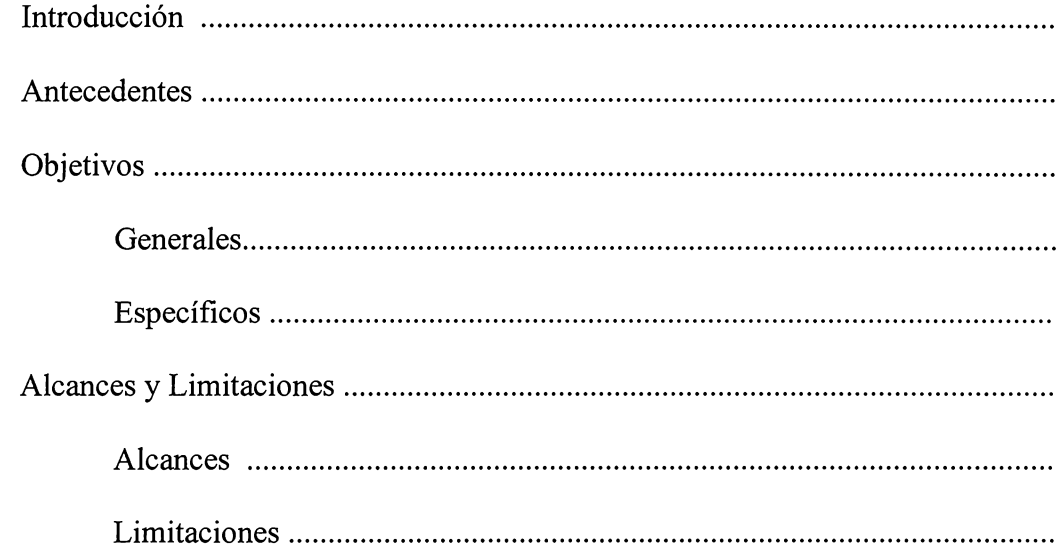

#### CAPITULO II - SITUACION ACTUAL.

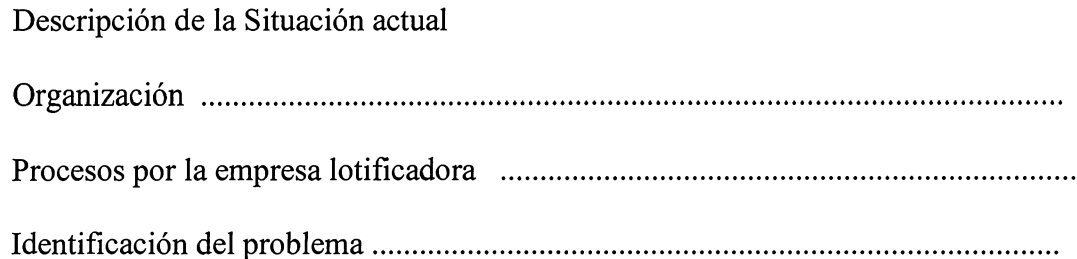

## **CAPITULO III - DISEÑO DEL PROBLEMA PROPUESTO**

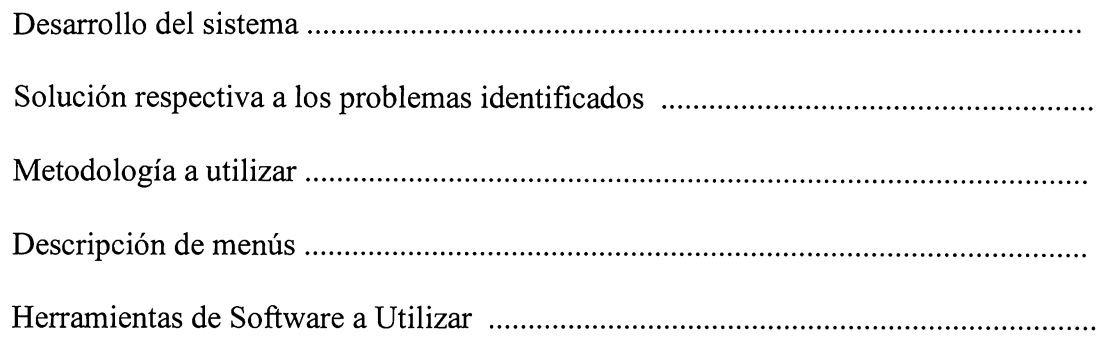

#### **CAPITULO IV - MANUAL DEL SISTEMA**

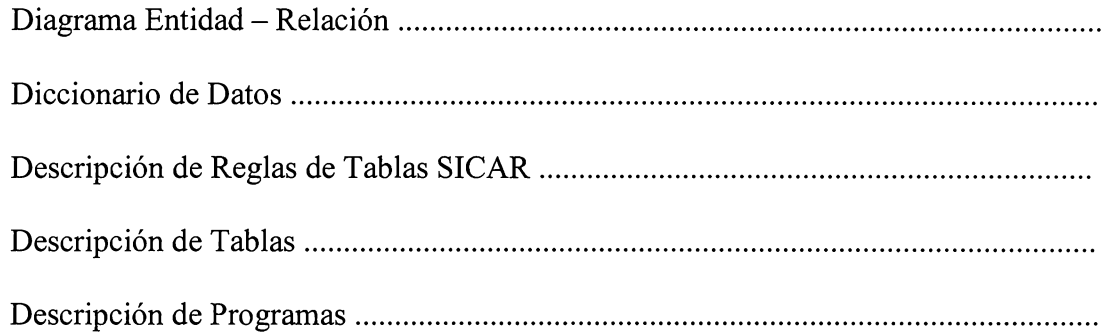

#### **ANEXO**

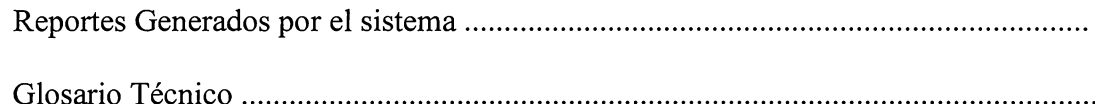

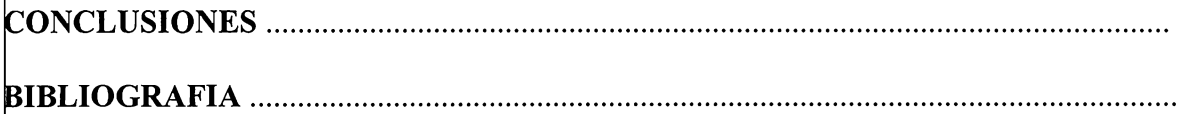

## AGRADECIMIENTOS

A Dios y a la Virgen por haberme dado la salud e iluminado el camino para que terminara mi primer objetivo.

A mis Padres Angelina de Interiano y Miguel Angel Interiano por darme la confianza y los medios económicos necesarios para que realizara mis estudios este

A Manuel por su Amor, Cariño, apoyo incondicional y porqué siempre estuvo interesado y pendiente que yo concluyera este trabajo, Gracias por qué a pesar de difíciles momentos que ocurrieron a lo largo de mi trabajo siempre estuvo a mi lado.

A mis hermanos Miguel, Mauricio, Gloria, Luz de María, Francisco, Carlos , Raulito, Gracias por ayudarme en lo que pudieron.

A todas aquellas personas que de una u otra manera contribuyeron a que terminará mi trabajo, Gracias a Todos.

"No interesa que tan difíciles momentos se encuentra una persona, hay que tener el espíritu de Superación, paciencia y fe en Dios sobre todo, para

poder superar esos momentos."

Karina Lisseth Interiano Rivas

Agradezco grandemente a **Dios** Todopoderoso y a nuestra la **Virgensita**  quien siempre me a dado la fortaleza para seguir adelante, por haberme iluminado la mente y seguir el camino correcto, para seguir adelante y vencer todos los obstáculos que se me han presentado en la vida.

A mi querida madre terrenal **Haydeé Concepción Hurtado López** quien siempre me a apoyado en lo moral, espiritual, económicamente y sobre todo el cariño y amor que siempre me a dado, a mis hermanos **José Miguel** 

**Hurtado Solazar** y mí hermana **Yesenia Elizabeth Hurtado** por comprenderme en los momentos más difíciles en la elaboración de este trabajo a mis primos José Reynaldo Majano y Adonis Majano por motivarme a seguir adelante.

Agradezco a todas las personas que directa o indirectamente han colaborado para alcanzar esta meta que es tan importante para mí

#### gracias ........

"Quien cree en Dios y Ama a su prójimo como así mismo es digno de llamarse hijo de Dios, en la Vida no hay que correr si puedes caminar ayudando a los demás, el sacrificio hace que tus metas tengan mayor sabor y significado en

tu vida....".

Alex Giovanni Hurtado Solazar.

#### **AGRADECIMIENTOS ESPECIALES**

Ing. Manuel de Jesús Orellana, por todo su apoyo y tiempo que dedico a orientamos en todo momento para poder realizar el trabajo, sus consejos y conocimientos.

Ing. Manouel Joan Mejía por su colaboración que presto en cada momento.

Ing. Roberto Carlos Alvarenga por su confianza, apoyo y colaboración.

A todas aquellas personas que desinteresadamente brindaron ayuda:

- Juan Carlos
- Evelin
- Roberto
- Melvín
- Eric David Salvador Rivas.
- A la Familia Interiano Rivas.

Gracias a Todos....

- Grupo de Tesis -

# CAPITULO I GENERAL

El objetivo de este documento es dar a conocer el análisis y diseño del Sistema de Cartera Certifica Aplicada a una Empresa lotificadora; El cuál se denominará a lo largo del documento como "SICAR" para facilidad de lectura. El sistema tiene como propósito principal el ayudar a las empresas lotificadoras en la venta parcelas de terreno, en los procesos de requisición de una parcela, pago de cuotas, recuperación de moras.

Además el "SICAR" esta enfocado a controlar la Cartera Crediticia de la empresa específicamente todo lo referente a crédito entre empresa y cliente.

Hoy en día son pocas las empresas lotificadoras que han adoptado un sistema mecanizado; para controlar todos los procesos que se llevan manualmente para las diversas transacciones que se realizan.

El documento esta desglosado en capítulos el cual comprende en el capítulo I los objetivos, antecedentes, alcances y limitaciones; capitulo II trata la situación actual de la empresa, capítulo III el diseño del problema propuesto y el capítulo IV el manual de sistema.

La información es un ingrediente vital para las operaciones y la administración de cualquier empresa. El alcance de un sistema de información formal en una organización, esta limitado por los datos que se puedan obtener, el costo de su obtención, el procesamiento, el almacenamiento de los datos, el costo de la recuperación y la distribución.

Antes de la implantación de sistemas informáticos, las empresas manejaban la información de manera manual; lo cuál provoca a las empresas grandes pérdidas de tiempo, dinero, y mal manejo de los recursos.

En El Salvador, hasta ahora no se sabe de alguna empresa lotificadora, que haya instalado un sistema que venga a dar soluciones a los grandes volúmenes de información.

En la mayoría de las empresas lotificadora, los diferentes procesos como reservación de parcelas, requisición de una parcela, pago de cuotas, etc. Se realizan en forma manual. Provocando serios retardos de tiempo y pérdidas económicas.

En la empresa LOTIPRO S.A. hasta hace poco sé penso en implementar un sistema computacional como una herramienta, para la realización de tareas, ya que los datos, en la empresa se llevan manualmente, lo cual resulta ser muy tedioso, aparte que la información llega a los gerentes es inoportuna, inexacta y poco confiable.

#### **OBJETIVO GENERAL.**

Proporcionar a la empresa el SICAR que permita llevar la cartera crediticia y los datos personales de los clientes de dicha empresa.

### **OBJETIVOS ESPECÍFICOS.**

- a) Agilizar el control de pagos de los clientes.
- b) Agilizar el control de clientes que han caído en mora.
- c) Generaremos consultas y Reportes de los estados de cuenta de los clientes.
- d) Registras a los clientes con sus datos personales.

### **!ALCANCES Y LIMITACIONES DEL PROYECTO**

#### **ALCANCES.**

- Agilizar el proceso de pagos de cuotas por la adquisición de un lote, el SICAR verificará si el cliente se encuentra o no en mora, si se da el caso que este en mora, el SICAR será capaz de otorgar la información del tiempo y de cuanto es el monto a pagar en concepto de mora, intereses y capital.
- Generar reportes, que permitirán dar información del estado de cuenta de los clientes, si están o no al día con los pagos, además un historial de los pagos realizados, cuotas canceladas, estos reportes podrán generarse ya sean diarios o mensuales.
- El SICAR incluirá la opción utilitaria, dentro de ella está la opción de hacer copias de respaldo, con el objeto de garantizar la seguridad de la información que será procesada por esté.
- El SICAR estará diseñado de forma que los usuarios tengan la interfaz usuaria sistema, además presentará ayuda al usuario de acuerdo a la ubicación que tenga al estar trabajando con esté, consiguiendo con esto, que el usuario se sienta informado con el contenido en caso que tenga alguna duda en la realización de una tarea.

#### **LIMITACIONES.**

El SICAR estará limitado a:

- a) Trabajar en el área financiera en la parte de cartera crediticia y control de datos personales de los clientes.
- b) Registrar la información de los clientes, la asignación y verificación de la disponibilidad de parcelas.
- c) Ejecutare en una plataforma de PC (computadora personal) y no una Mainframe ( computadora grande), esto debido al tamaño de la empresa.
- d) Procesar información de acuerdo al grado de calid ad, ya que los datos introducidos tendrán que ser validados por el proceso manual que se lleva en el departamento comercial de la empresa.
- e) Funcionar en un ambiente de sistema operativo MS-DOS, Windows 95 o anteriores y en una plataforma de PC ( computadora personal) estándar en el mercado.

# CAPITULO 11 SITUACION ACTUAL

### **IDESCRIPCION DE LA SITUACION ACTUAL.**

En las empresas lotificadora, en particular LOTIPRO S.A. se caracteriza por ser una empresa de carácter comercial que maneja proyectos de lotificación con grandes volúmenes de información y en donde los procesos de ventas de lotes deben tener un control eficiente y exacto para que las tomas de decisiones sean de beneficio para el crecimiento de esta.

En la empresa LOTIPRO S.A. se realizan pagos diarios de los 6 proyectos que están en marcha, la cancelación de estos pagos da como resultado una sobre carga de las actividades dentro de la empresa debido a que cada uno de los proyectos existe entre 375 y 300 parcelas, el cual da como resultado un aproximado de 1800 lotes; donde el 90 % de ellos ya han sido adquiridos, el cual se atienden a 90 personas diariamente.

Las actividades en la actualidad se realizan manualmente, usando técnicas que saturan las labores de los encargados y por ende hacen mal uso de los recursos de la empresa (técnicos, materiales, humanos, etc.) ocasionando a esta perdidas.

Entre los recursos que se realizan en una lotificadora intervienen muchas personas, entre ellos: secretarias, contadores, gerentes, ordenanzas, etc. los cuales forman parte de la empresa directa o indirectamente.

Los pagos, control de moras, informes para la toma de decisiones, ventas, etc. todo esto debe realizarse en forma mecanizada para un mejor control, supervisión y el buen manejo de los datos, pero en las empresas lotificadora se ha observado que todas las actividades las llevan registradas por métodos manuales en libros, o fichas para el control de pagos, fichas de control de morosos, reportes escritos, resultando todo esto tedioso y trabajoso para la en la búsqueda de información, el cálculo de intereses, mora y abono a capital cuando el cliente realiza un pago, lo cual resulta ser muy tedioso especialmente cuando hay un gran flujo de clientes.

## **IORGANIZACIÓN DE LA EMPRESA**

**La organización de la empresa LOTIPRO** S.A. es **de tipo jerárquico.** 

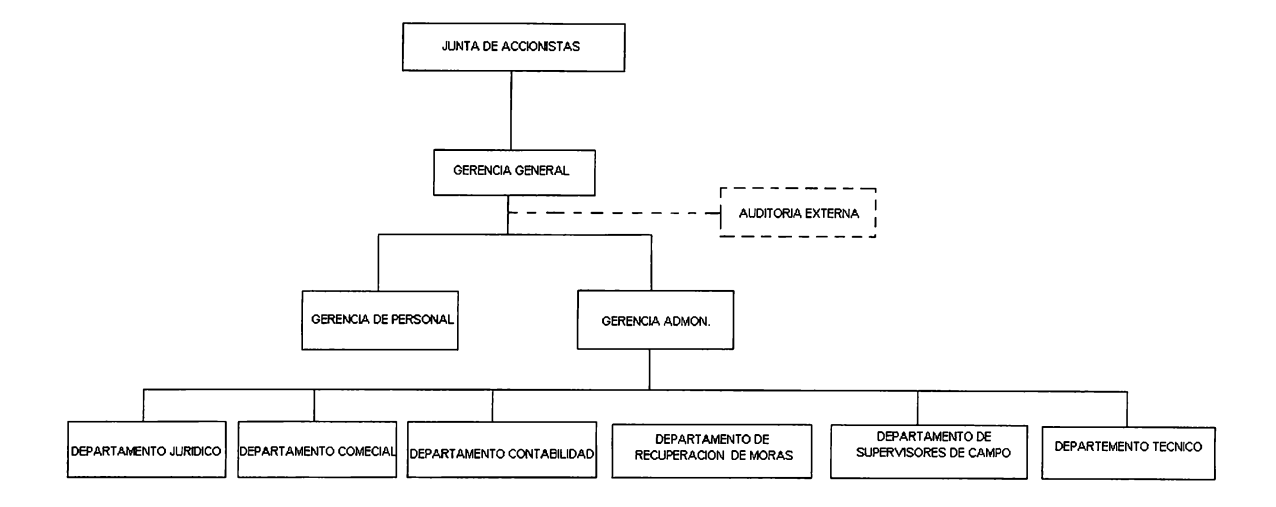

# **PROCESOS QUE SE REALIZAN EN UNA EMPRESA LOTIFICADORA.**

#### **a) PROCESO PARA LA REQUISICION DE UN LOTE.**

- 1. La persona interesada en adquirir una parcela, va al proyecto, a elegir la parcela.
- 2. Luego ya elegido la parcela, en el mismo proyecto se hace la reservación.
- 3. Con el formulario que el encargado del proyecto da al cliente, se debe ir a las oficinas a cancelar los derechos de reservación.
- 4. Seguidamente se le toman todos los datos personales con la información y los requisitos a cumplir para la obtención de una parcela.
- 5. El cliente tendrá que presentar toda la documentación respectiva, y el departamento comercial de la empresa lotificadora realizara las investigaciones de los datos presentados, para ver si estas son reales o no.
- 6. Ya verificada y comprobada la documentación se presenta al departamento Jurídico, inmediatamente se le genera el crédito.
- 7. El departamento Jurídico se encarga de la compraventa y la creación, del contrato por medio de un NOTARJO, el cuál realiza la actividad.
- 8. Ya firmados los papeles de escrituración, se procederán a cancelar la prima. Esta fecha se toma como base para cancelar las cuotas mensuales.

#### **a) PROCESO REALIZADO POR EL CLIENTE PARA EL PAGO DE CUOTAS.**

- 1. Casi a diario el departamento comercial recibe un número considerable de clientes que llegan a realizar sus pagos, el cuál genera grandes volúmenes de información.
- 2. Cuando un cliente llega a cancelar su cuota se generan tres recibos, donde uno es otorgado al cliente, otro se hace llegar al departamento contable y el último se queda en el departamento comercial para que el mismo momento la persona encargada de los cálculos, verifique el proyecto a cuál pertenece y el nombre del cliente que este en el recibo.
- 3. Con los datos anteriores se buscan en los archivos de control de pagos del cliente estas son ordenadas alfabéticamente por proyecto.
- 4. Una vez encontrada, la persona encargada verifica la fecha del último pago, el saldo actual y la tasa de interés para realizar los cálculos correspondientes a dicho pago.

#### **e) PROCESO RECUPERACION DE MORAS**

- l. Actualmente en la empresa existen seis(6) proyectos activos, de los cuales una persona esta asignada para los proyectos. El proceso consiste en que la persona encargada llega a los archivos a sacar las fichas de los clientes por proyectos.Para verificar que clientes son los morosos.
- 2. Después de haber verificado en las fichas los clientes morosos; la ficha de control es retirada ya que en ella contiene la información necesaria para la recuperación de mora.

#### **IIDENTIFICACION DEL PROBLEMA.**

Desde que inició la Empresa LOTIPRO, todos los procesos que se han hecho siempre, son de forma manual. Pero a medida han transcurrido los años su clientela a incrementado considerablemente, ya que en la actualidad existen muchos proyectos, esto a ocasionado que el personal que labora en la Empresa se ha saturado de información y no es posible estar manejando toda la información manualmente.

#### • **DE PROCESO.**

- 1. Unos de los problemas que se encontró al momento de verificar la existencia o no de parcelas que pueden ser otorgados a los clientes, ya que dicho problema ocasiona que un cliente obtenga una parcela que ya ha sido otorgada a otra persona y además provoca estar modificando los datos que se vienen a traducir en perdida de tiempo.
- 2. La verificación de clientes morosos es un trabajo muy extenso, debido a que, hay que tomar cada ficha de control de pagos por cada proyecto y ver que el cliente se encuentre al día con sus pagos.
- 3. La utilización de fichas de pagos por otros departamentos es uno de los problemas más comunes, ya que esto ocasiona que estas fichas se extravíen, dañen o se pierdan, provocando a la empresa perdidas.
- 4. Otro de los problemas es el proceso del cliente cuando este realiza sus pagos, el cual ocasionan filas, cálculos inexactos por parte del personal y perdida de tiempo.
- 5. Cuando el cliente verifica que hay un error en su estado de cuenta este se queja con la empresa; la empresa por su parte tiene que comparar cada recibo del cliente para verificarlo con los datos de la ficha del control de pago para comprobar el error del dato para luego modificar y así tener que realizar de nuevo todos los cálculos hasta la fecha; provocando a la empresa perdida de tiempo.
- 6. El control de ingreso de dinero en un periodo determinado y por cada uno de los proyectos es uno de los problemas más tedioso, ya que se tiene que verificar la ficha de control de pagos de cada cliente por proyecto para realizar los cálculos.

#### • **FINANCIEROS.**

- 1. Los gastos de operación y de mantenimiento aumentan con relación al crecimiento de la empresa.
- 2. Con el método manual con el que cuenta la empresa LOTIPRO S.A. necesita contar con un número de empleados para controlar todos los procesos, esto implica pagar horas extras, sueldos, aguinaldos, etc.
- 3. Además de las fugas de dinero en las empresas lotificadora.

#### • **DE PERSONAL.**

- 1. La incompetencia y mal uso de recursos técnicos por parte del personal puede ser perjudicial para la empresa
- 2. Manejo inadecuado de los datos personales de los empleados

#### **a) PROCESO REALIZADO POR EL CLIENTE PARA EL PAGO DE CUOTAS.**

- 1. Casi a diario el departamento comercial recibe un número considerable de clientes que llegan a realizar sus pagos, el cuál genera grandes volúmenes de información.
- 2. Cuando un cliente llega a cancelar su cuota se generan tres recibos, donde uno es otorgado al cliente, otro se hace llegar al departamento contable y el último se queda en el departamento comercial para que el mismo momento la persona encargada de los cálculos, verifique el proyecto a cuál pertenece y el nombre del cliente que este en el recibo.
- 3. Con los datos anteriores se buscan en los archivos de control de pagos del cliente estas son ordenadas alfabéticamente por proyecto.
- 4. Una vez encontrada, la persona encargada verifica la fecha del último pago, el saldo actual y la tasa de interés para realizar los cálculos correspondientes a dicho pago.

#### **e) PROCESO RECUPERACION DE MORAS**

- 1. Actualmente en la empresa existen seis(6) proyectos activos, de los cuales una persona esta asignada para los proyectos. El proceso consiste en que la persona encargada llega a los archivos a sacar las fichas de los clientes por proyectos.Para verificar que clientes son los morosos.
- 2. Después de haber verificado en las fichas los clientes morosos; la ficha de control es retirada ya que en ella contiene la información necesaria para la recuperación de mora.

#### **IDENTIFICACION DEL PROBLEMA.**

Desde que inició la Empresa LOTIPRO, todos los procesos que se han hecho siempre, son de forma manual. Pero a medida han transcurrido los años su clientela a incrementado considerablemente, ya que en la actualidad existen muchos proyectos, esto a ocasionado que el personal que labora en la Empresa se ha saturado de información y no es posible estar manejando toda la información manualmente.

#### • **DE PROCESO.**

- 1. Unos de los problemas que se encontró al momento de verificar la existencia o no de parcelas que pueden ser otorgados a los clientes, ya que dicho problema ocasiona que un cliente obtenga una parcela que ya ha sido otorgada a otra persona y además provoca estar modificando los datos que se vienen a traducir en perdida de tiempo.
- 2. La verificación de clientes morosos es un trabajo muy extenso, debido a que, hay que tomar cada ficha de control de pagos por cada proyecto y ver que el cliente se encuentre al día con sus pagos.
- 3. La utilización de fichas de pagos por otros departamentos es uno de los problemas más comunes, ya que esto ocasiona que estas fichas se extravíen, dañen o se pierdan, provocando a la empresa perdidas.
- 4. Otro de los problemas es el proceso del cliente cuando este realiza sus pagos, el cual ocasionan filas, cálculos inexactos por parte del personal y perdida de tiempo.
- 5. Cuando el cliente verifica que hay un error en su estado de cuenta este se queja con la empresa; la empresa por su parte tiene que comparar cada recibo del cliente para verificarlo con los datos de la ficha del control de pago para comprobar el error del dato para luego modificar y así tener que realizar de nuevo todos los cálculos hasta la fecha; provocando a la empresa perdida de tiempo.
- 6. El control de ingreso de dinero en un periodo determinado y por cada uno de los proyectos es uno de los problemas más tedioso, ya que se tiene que verificar la ficha de control de pagos de cada cliente por proyecto para realizar los cálculos.

#### • **FINANCIEROS.**

- 1. Los gastos de operación y de mantenimiento aumentan con relación al crecimiento de la empresa.
- 2. Con el método manual con el que cuenta la empresa LOTIPRO S.A. necesita contar con un número de empleados para controlar todos los procesos, esto implica pagar horas extras, sueldos, aguinaldos, etc.
- 3. Además de las fugas de dinero en las empresas lotificadora.

#### • **DE PERSONAL.**

- 1. La incompetencia y mal uso de recursos técnicos por parte del personal puede ser perjudicial para la empresa
- 2. Manejo inadecuado de los datos personales de los empleados

# CAPITULO **<sup>111</sup>** DISEÑO DEL SISTEMA

# PROPUESTO

### **!DESARROLLO DEL SISTEMA.**

Después de haber analizado la situación actual de la empresa LOTIPRO, se pretende resolver los problemas existentes mediante Sistema de Cartera Crediticia Aplicada a una Empresa Lotificadora (SICAR). Que dará mayor velocidad y contabilidad en el procesamiento de la información.

Además de proporcionar la capacidad para procesar una cantidad mayor de actividades permite la localización y recuperación de información y llevar a cabo búsquedas complejas.

El sistema vendrá a coordinar las actividades de la empresa que se llevan a cabo en el área comercial a través de la captura y distribución de la información.

El SICAR será implementado en el Departamento Comercial ya que en dicho Departamento se manejan toda la información de los clientes.

También solucionará el aspecto de la seguridad de la información procesada de los clientes de cada proyecto, ya que este generará copias de respaldo consiguiendo con esto que la información procesada no se pierda.

# **SOLUCION RESPECTIVA A LOS PROBLEMAS IDENTIFICADOS.**

#### • **PROCESO.**

- 1. El SICAR permitirá un mejor control en cuanto a la existencia de parcelas en el proyecto, el cual se reduce la perdida tiempo.
- 2. La verificación de clientes morosos ya no será un trabajo extenso, ya que el SICAR generará estos reportes en forma fácil, datos confiables y exactos.
- 3. Las perdidas cuantitativa y de tiempo ocasionadas por el extravío o utilización de fichas, será cosa del pasado, ya que se generará reportes del estado de cuenta de los clientes, para que los departamentos hagan uso de estos.
- 4. Con el SICAR los cálculos manuales que ocasionan perdidas de dinero a la empresa e insatisfacción a los clientes serán eliminados, ya que el sistema será capaz de realizar dichos cálculos en forma rápida, exacta y confiable.
- 5. Las perdidas de tiempo y de trabajo ocasionados por la modificación de pagos

#### • **FINANCIEROS**

1. Con el SICAR se minimizaran la cantidad de empleados para la realización de procesos de control de morosos, cálculos de ingresos, etc., el cual trae

como consecuencia los reducimientos de pagos de planilla, horas extras, aguinaldos, etc., de dichos empleados.

2. Controlará gran volumen de información, el cual reducirá los gatos de operación y mantenimiento.

#### • **PERSONAL**

- 1. En los departamentos comerciales, recuperación de moras y contabilidad, el SICAR permitirá una mejor utilización y optimización de los recursos humanos.
- 2. Con respecto a los procesos, tendrá una interfaz entre el usuario y el sistema ya que este desplegara mensajes de error y ayuda cuando el usuario este haciendo uso de esté.
- 3. El SICAR podrá manejar en forma eficiente los datos de los clientes, lotes, y proyectos.

El sistema se desarrollará y diseñará en forma estándar ya que la mayoría de las empresas lotificadora tienen el mismo nivel de complejidad, las mismas necesidades, y dificultades; es por eso que se adopto por utilizar una metodología de diseño y de construcción estándar. Esto significa que el sistema podrá ajustarse a cualquier empresa lotificadora sin la necesidad de hacer muchos ajustes para cubrir las necesidades.

#### **l. RESERVACIONES**

- 1.1. RESERVACION DE LOTES
- 1.2. AGREGAR RESERVACION
- 1.3. PAGO DE RESERVACION
- 1.4. CONSULTA DE RESERVACION

#### **2. MANTENIMIENTO**

#### **2.1. LOTES**

- 2.1.1. LOTES DE PROYECTO
- 2.1.2. ADICION DE LOTES
- 2.1.3. MODIFICACION DE LOTES
- 2.1.4. ELIMINACION DE LOTES
- 2.1.5. CONSULTAS

#### **2.2. CLIENTES**

- 2.2.1. MODIFICACION DE DATOS
- 2.2.2. TRASPASO DE LOTES
- 2.2.3. CONSULTAS
	- 2.2.3.1. CONSULTA DE DATOS PERSONALES
- 2.2.3.2. ESTADO DE CUENTAS
- 2.2.3.3. PAGOS REALIZADOS

#### **2.3. PROYECTOS**

- 2.3.1. ADICION DE NUEVOS PROYECTOS
- 2.3.2. MODIFICACION DE DATOS
- 2.3.3. ELIMINACION DE PROYECTOS
- 2.3.4. CONSULTA DE PROYECTOS

#### **3. PROCESOS**

- 3.1.1. HISTORIAL DE PAGOS
- 3.1.2. GENERAR CREDITOS
- 3.1.3. PAGOS
	- 3.1.3.1. REALIZAR PAGOS
	- 3.1.3.2. CONSULTAR PAGOS

#### **4. REPORTE**

- 4.1.1. HISTORIAL DE PAGOS
- 4.1.2. ESTADO DE CUENTA
- 4.1.3. LISTADO DE CLIENTES

#### **5. UTILITARIOS**

5.1. COPIAS DE SEGURIDAD

- 5.2. RESTAURAR COPIAS DE SEGURIDAD
- 5.3. VACIAR DATOS ELIMINADOS
- 5.4. RESTAURAR DATOS ELIMINADOS
- 5.5. ORDENAMIENTOS DE DATOS INDEXAR
- 5.6. CALCULADORA
- 5.7. CALENDARIO/AGENDA
- 5.8. TABLA DE AMORTIZACIÓN
- 5.9. NUEVOACCESO
- 5.10. MANTENIMIENTO DE CLAVES

#### **6. SALIR**

- 6.1. IR AL DOS
- 6.2. AL FoxPro
- 6.3 SALIR DEL SICAR ALT+X

#### <sup>1</sup>**HERRAMIENTA DE SOFTWARE A UTILIZAR.**

En la empresa LOTIPRO S.A. se maneja grandes volúmenes de información, debido a eso se optó en utilizar un manejador de bases de datos, porque estos proveen una gran flexibilidad y manejos de archivos. Entre los manejadores de bases de datos se encuentran muchos pero se eligió FoxPro versión 2.6 para D.O.S. por las siguientes razones:

- 1. Es el manejador de bases de datos más difundido.
- 2. Facilidad en el aprendizaje.
- 3. En un futuro puede acomodarse para que pueda ser ejecutado bajo un ambiente de sistema operativo Netware.

#### **DIFERENCIAS DE FOXPRO PARA DOS Y WINDOWS.**

En general, Microsoft FoxPro 2.6 para Windows y Microsoft FoxPro 2.6 para MS-DOS ofrecen las mismas características puesto que ambos son productos multiplataforma. Sin embargo, puesto que Microsoft FoxPro para Windows es un producto gráfico y Microsoft FoxPro para MS-DOS es un producto en modo de caracteres, hay algunas diferencias entre ambos productos.

Aquí las siguientes diferencias:

 $\Box$  Características exclusivas de FoxPro para Windows

 $\Box$  Ayuda en pantalla

**O** Interfaz

O Lenguaje

O Editor de texto

O Herramientas avanzadas

 $\Box$  Archivo de configuración

Si utiliza FoxPro para MS-DOS, puede consultar el tema de Ayuda Novedades desde 2.5 para obtener informaci½n acerca de las nuevas características en FoxPro 2.6 para MS-DOS.

# **MANUAL DEL SISTEMA**

# ''Sistema de Cartera Crediticia Aplicada a una Empresa Lotificadora"

# **S.I.C.A.R.**

# **DIAGRAMA ENTIDAD - RELACION DEL SICAR**

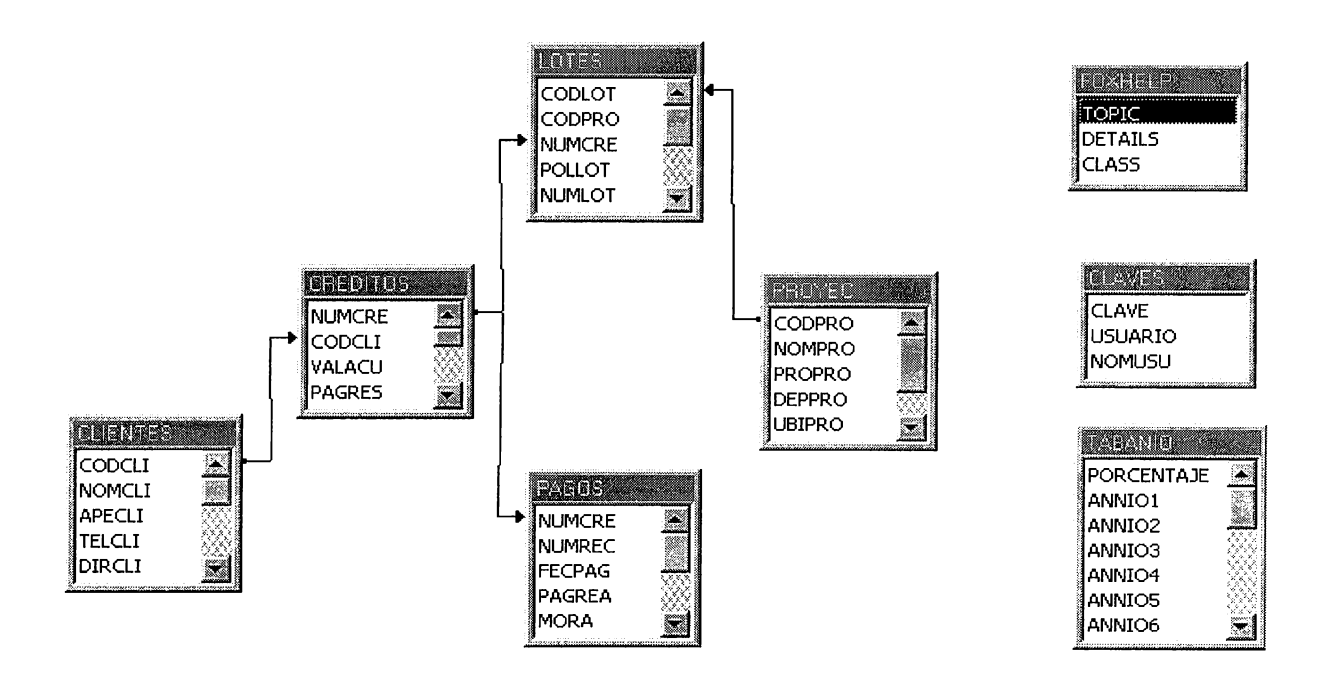

# **DICCIONARIO DE DATOS**

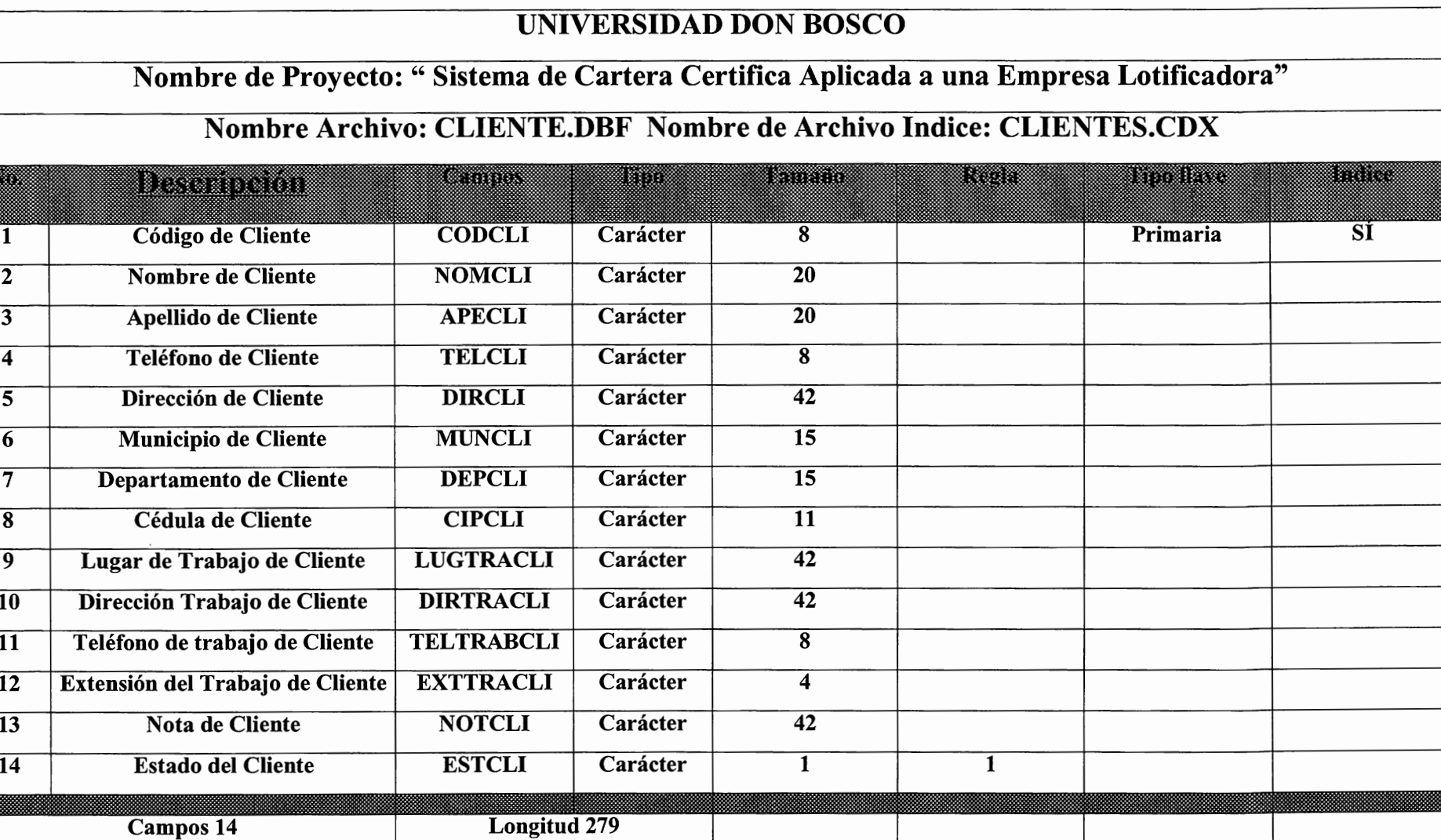

rta da Barcelona (m. 1872)<br>18 de marzo: Carlos VII (m. 1872)<br>18 de marzo: Carlos VII (m. 1872)

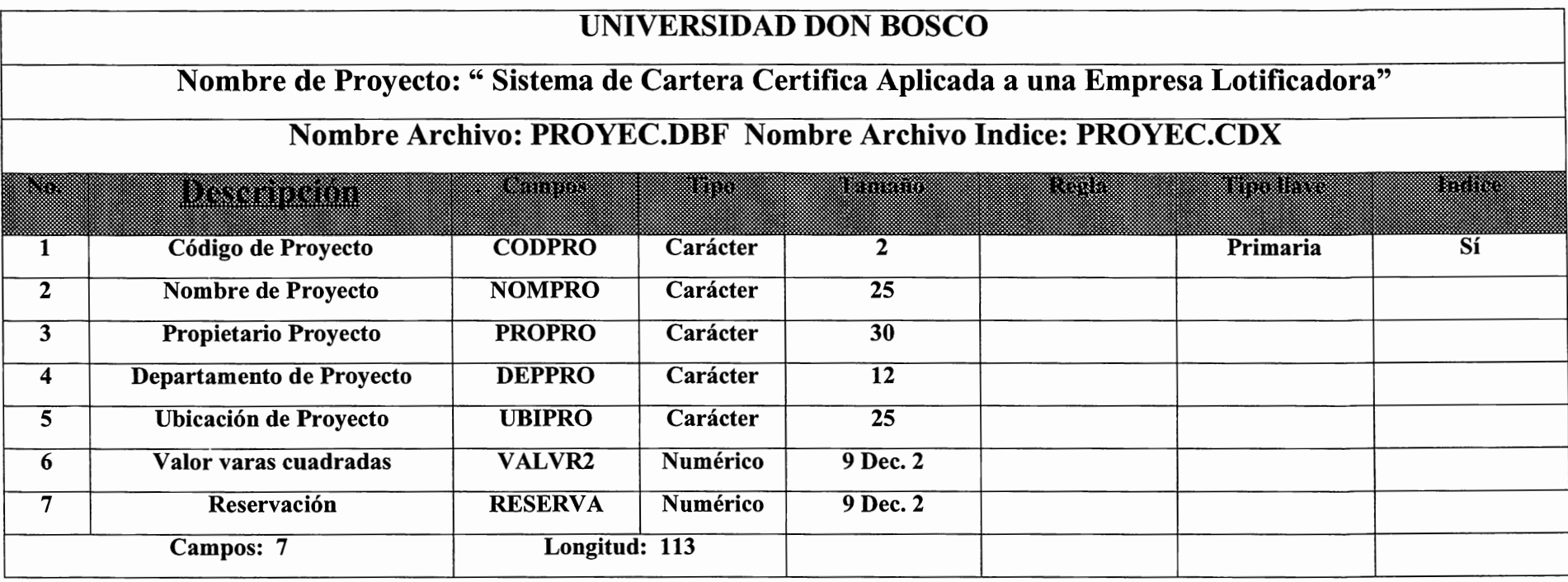

#### UNIVERSIDAD DON BOSCO

## Nombre de Proyecto: "Sistema de Cartera Certifica Aplicada a una Empresa Lotificadora"

#### Nombre Archivo: CREDITOS.DBF Nombre de Archivo Indice: CREDITOS.CDX

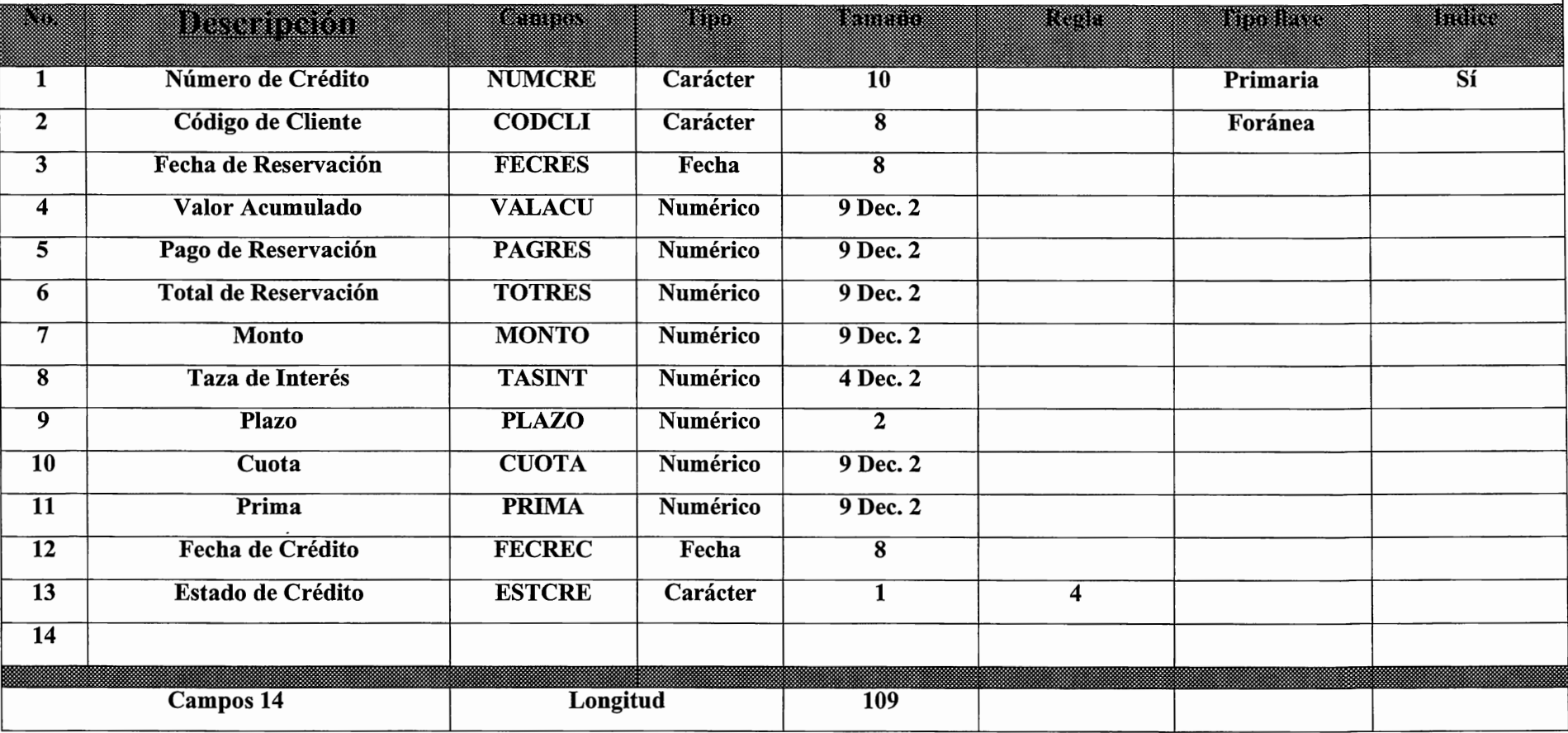

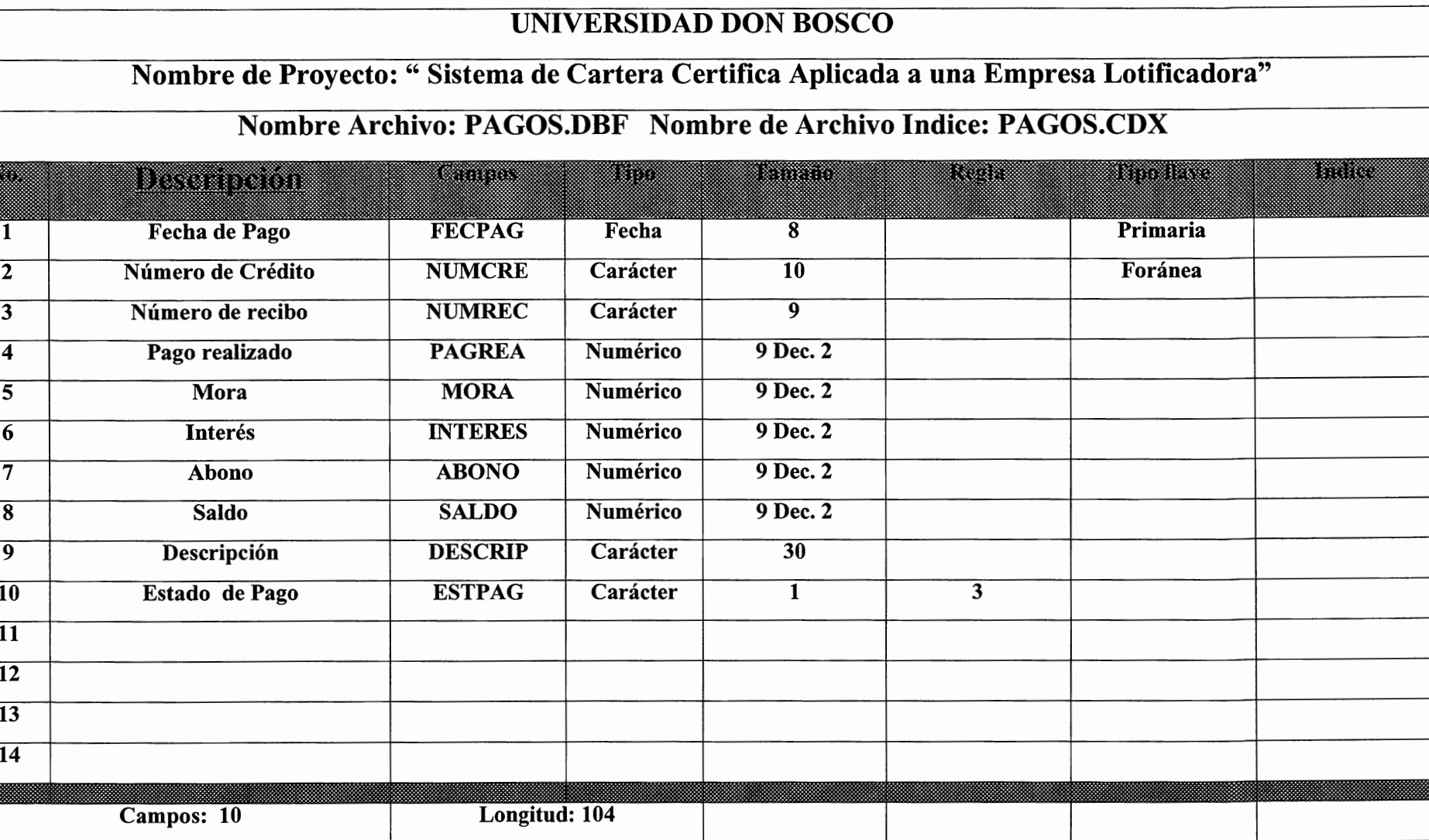

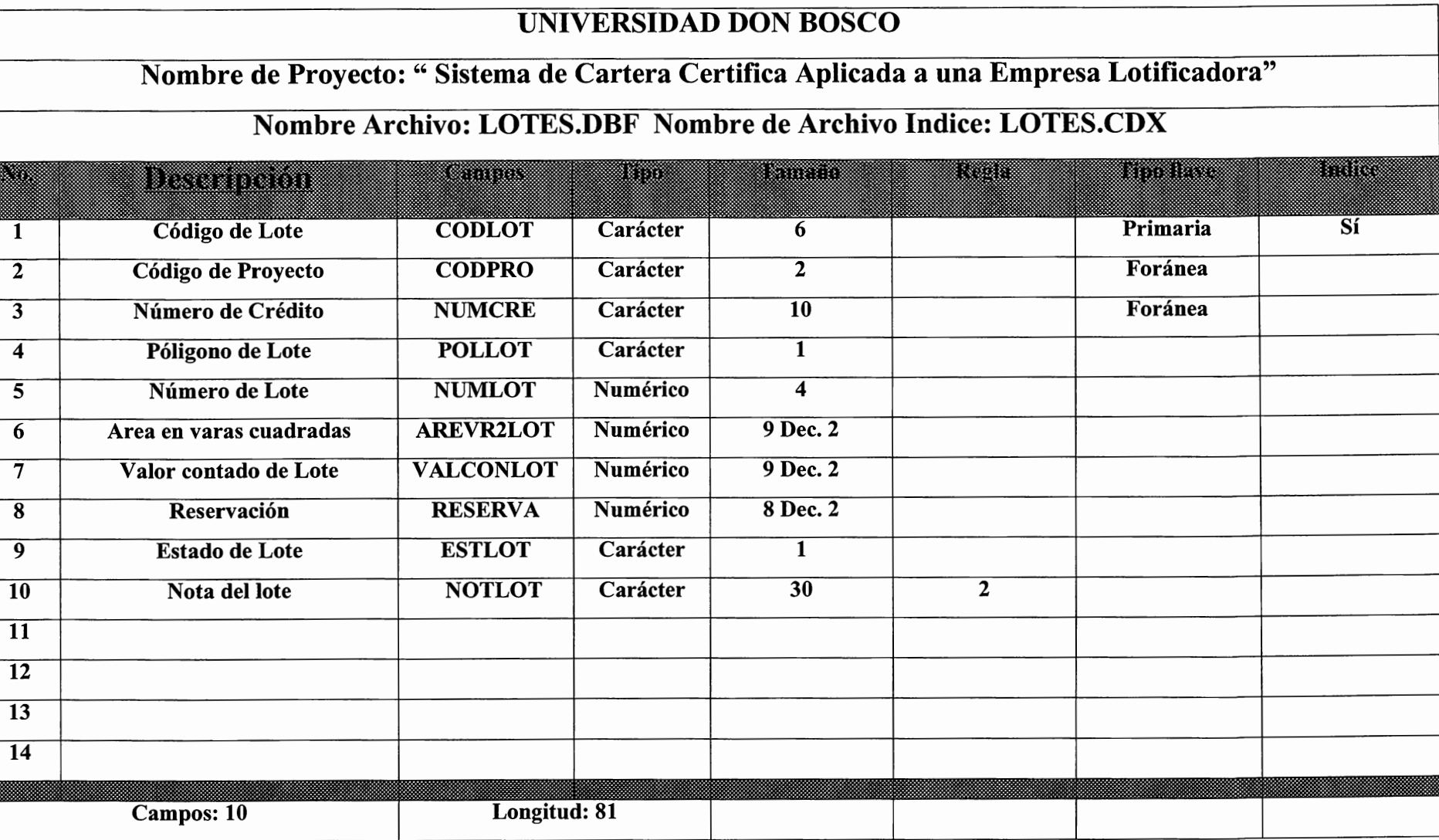

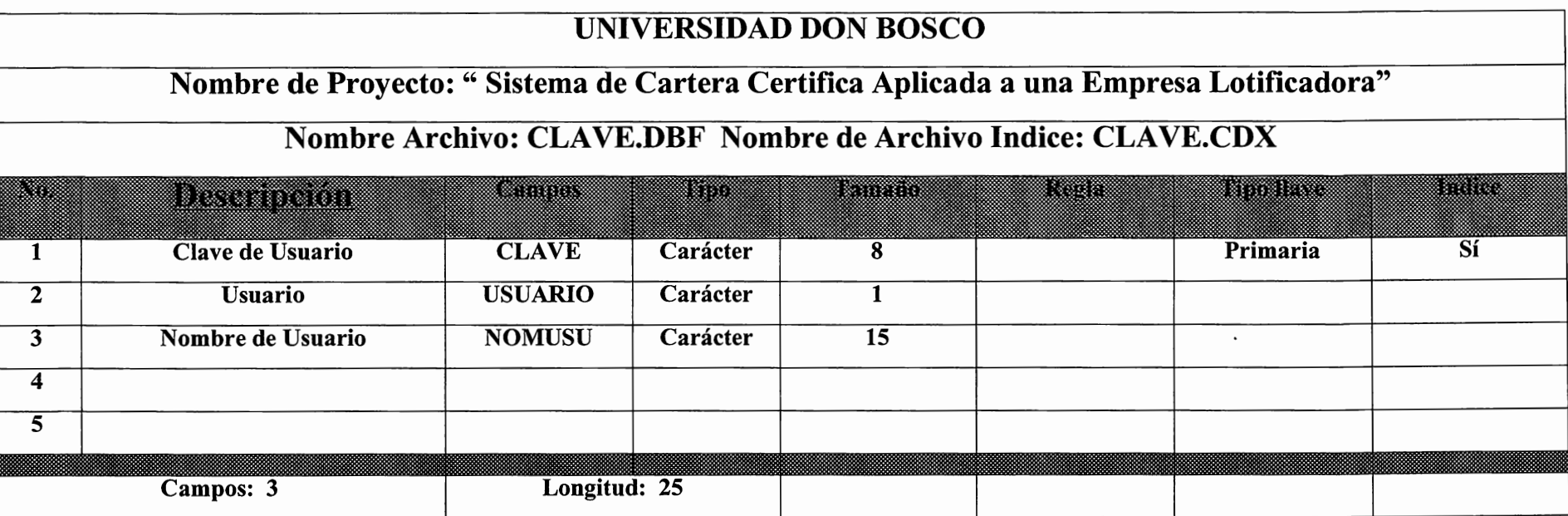

#### UNIVERSIDAD DON BOSCO

## Nombre de Proyecto:" Sistema de Cartera Certifica Aplicada a una Empresa Lotificadora"

#### Nombre Archivo: TABANIO.DBF

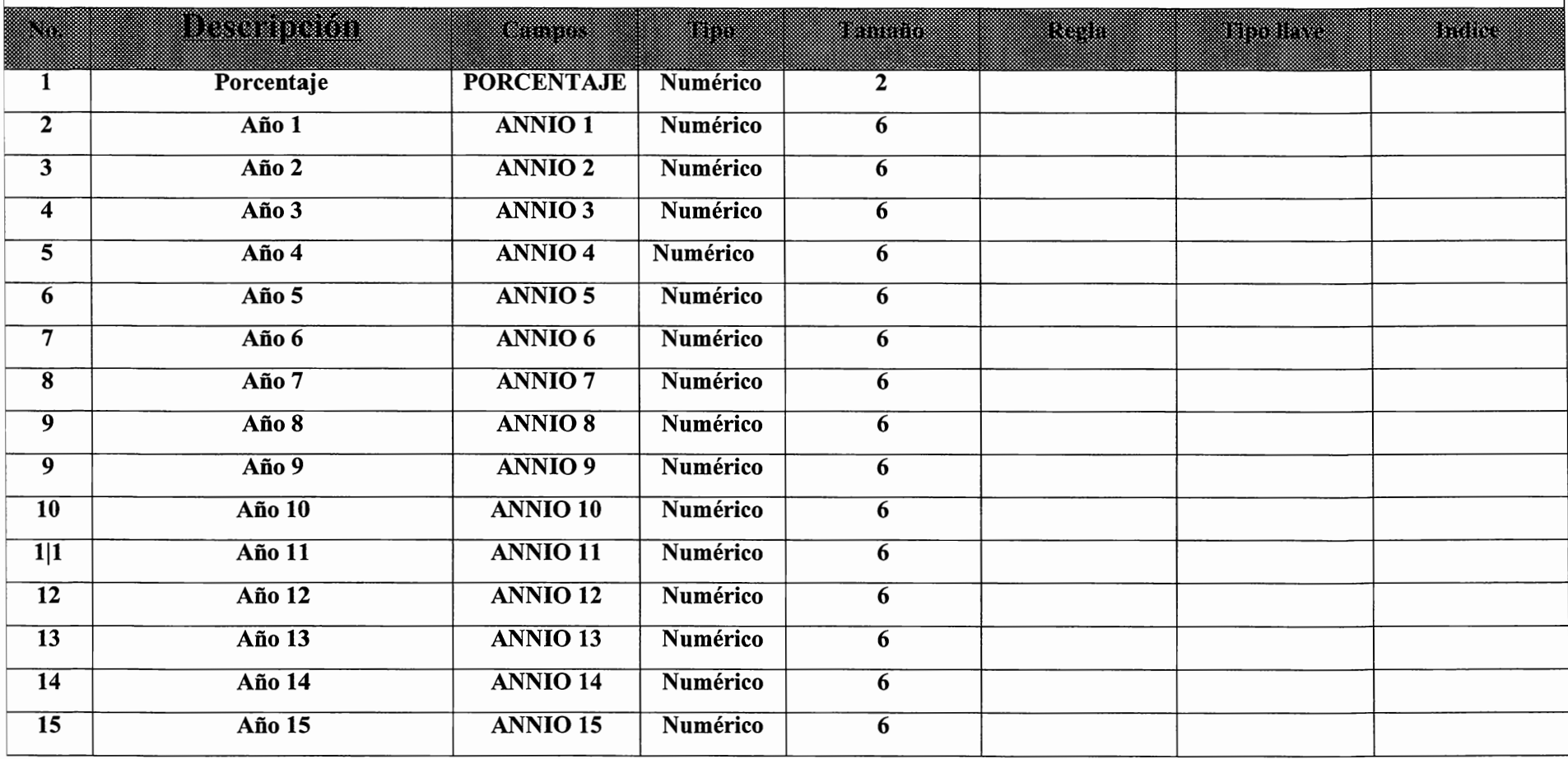

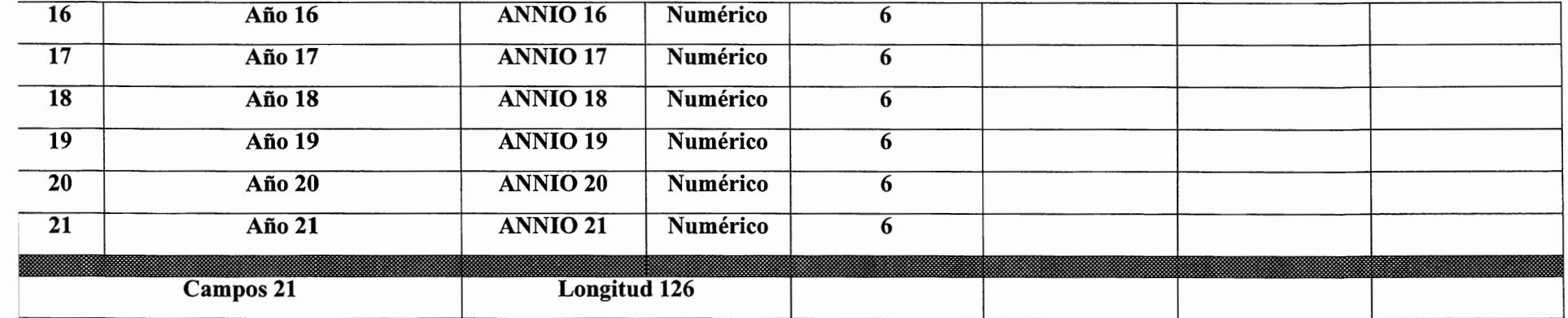

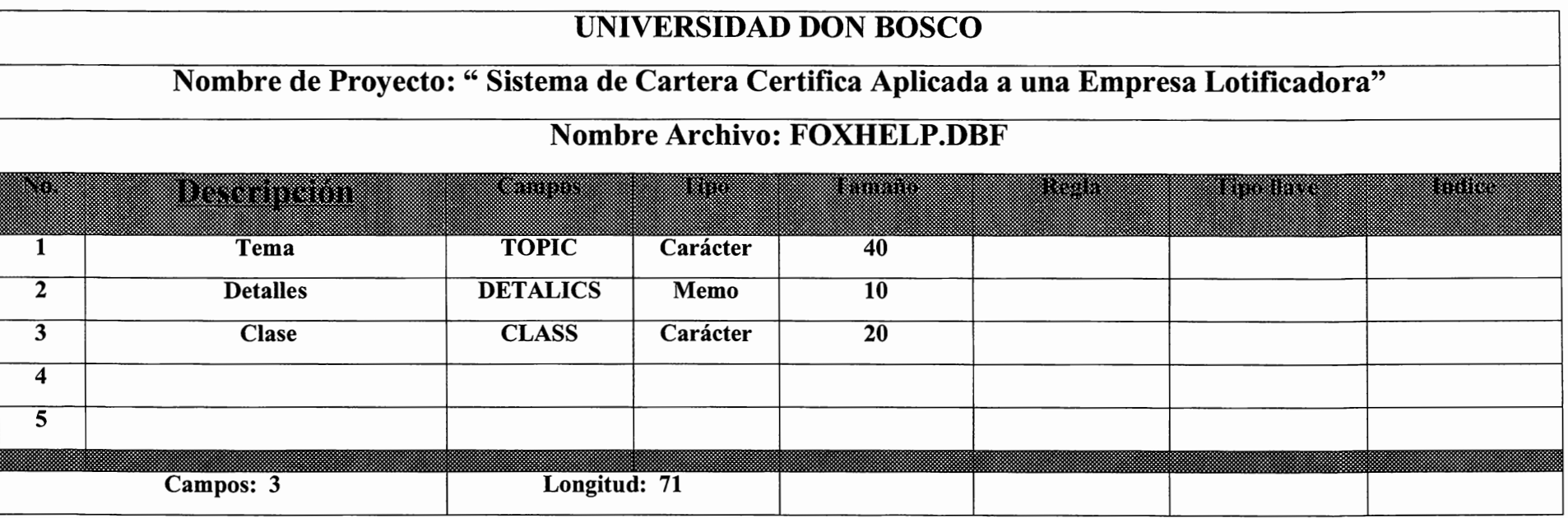

# **DESCRIPCION DE REGLAS DE DATOS DEL SICAR**

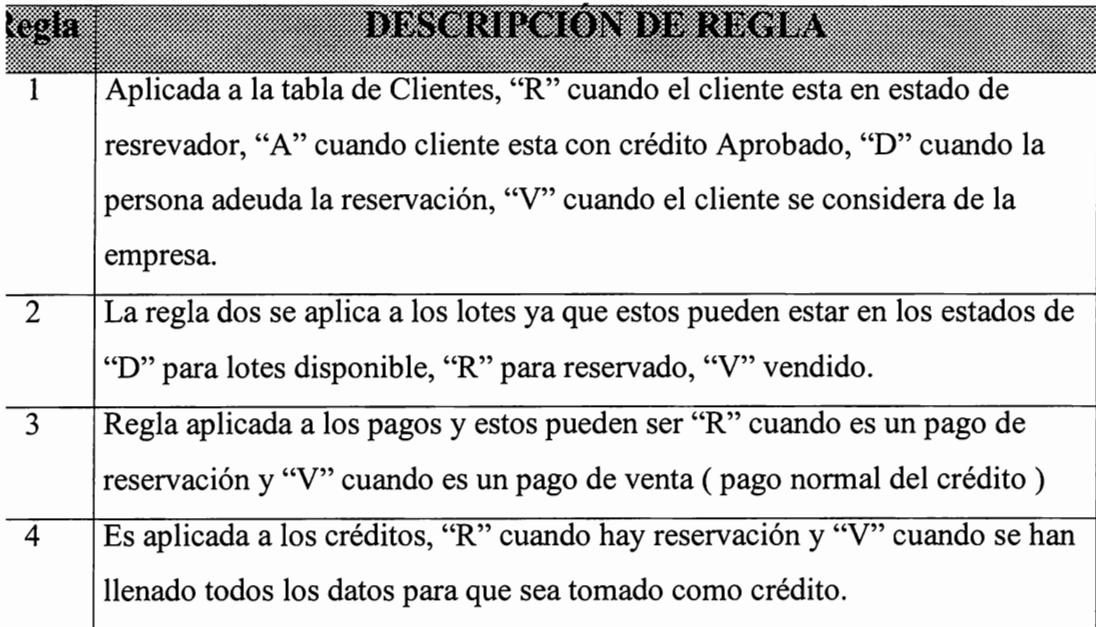

# **DESCRIPCION DE TABLAS A UTILIZAR EN EL SICAR**

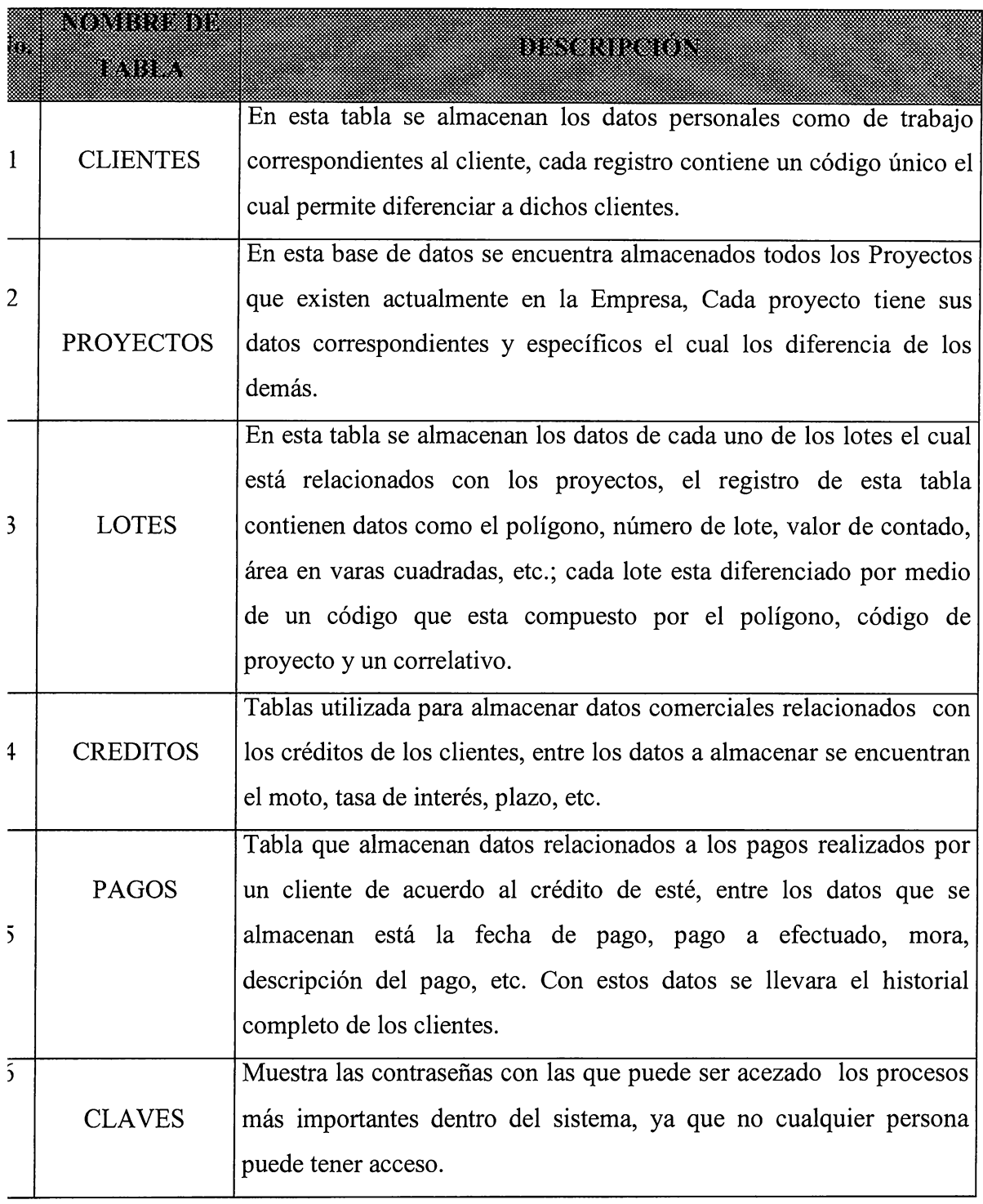

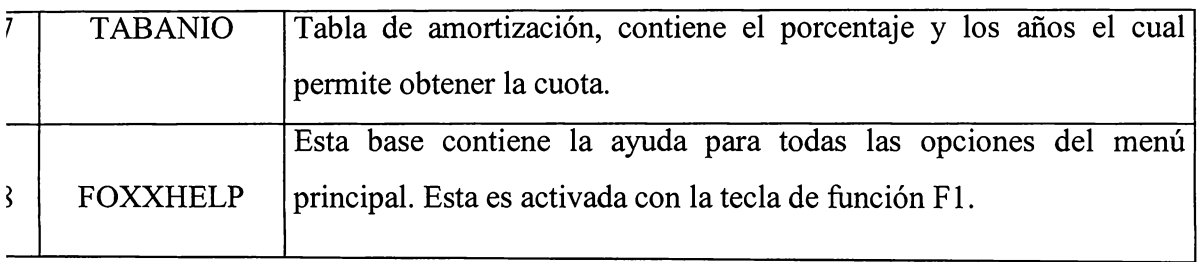

# DESCRIPCION DE LOS PROGRAMAS

 $\ddot{\phantom{0}}$ 

#### **lCCESO**

•ropósito: Inicio del Sistema.

•rograrna que me permite ingresar al Sistema y el cuál me pide el tipo de usuario conque voy a ngresar.

#### **lDICLA**

'ropósito: Adición Claves.

'ermite adicionar claves, para cada tipo de usuario, los tipos de usuario que han ingresado son: rograrnador, Diditador, Administrador.

#### **"DIPRO**

ropósito: Adición de Proyectos

rograrna de edición de un nuevo proyecto o Lotificación de acuerdo al Departamento bicación, el código del proyecto se genera en forma Automático. y la

#### **,DILOT**

ropósito: Adición de lote

rograrna que permite adicionar nuevos lotes a los Proyectos que están en Marcha en la Empresa ,tificadora.

#### **UIRES**

ropósito: Adición de Reservaciones 'rograrna que Adiciona nuevos lotes al proyecto que anteriormente había Elegido el cliente.

#### **UIRES**

ropósito: Adiciona Reservaciones.

rograrna el cual permite adicionar reservaciones a los clientes que ya han realizado con lterioridad reservación y desean agregar otra reservación siempre y cuando sea del Mismo ·oyecto que reservo anteriormente.

#### **IACKUP**

'ropósito: Realiza Copia de Seguridad 'rograma que realiza uña copia de seguridad del sistema a memoria Secundaria.

#### **:REDIT**

•ropósito: Genera Crédito •rograma que permite generar Crédito de un Cliente que ya ha realizado su Respectiva reservación ·pago.

#### **:ONCLI**

ropósito: Consulta datos de cliente ermite hacer consultas de Los clientes con la debida información de Datos personales.

#### **:ALCUL**

ropósito: Realiza con rapidez alguna función >rograma que se le a adicionado al sistema para realizar una operación v1ayor rapidez.

#### **UNLOT**

ropósito: Consulta lotes rograma que realiza consulta de todos los lotes disponibles en cada proyecto.

#### **UONDRE**

ropósito: consulta pagos.

rograma que tiene como función principal, mostrar todos los pagos que se realizaron, en concepto e reservación.

#### **ONTAB**

~opósito: Consulta tabla ~ograma que contiene toda la información de tabla de amortización.

#### **~ONPRO**

'ropósito: Consulta de Proyectos

:on éste programa se realiza consulta de todos los proyectos que existen en el Sistema.

#### **~ONRES**

'ropósito: Consulta Reservaciones ienera consultas de todos las Reservaciones que se han realizado y el nombre del cliente al cual 1e asignado

#### **:OESCL**

ropósito: Consulta de Estado de Clientes rograma que realiza consulta del Estado en que se encuentran los clientes, los estados pueden ser e reservados, debe, activos, vendidos.

#### **'.ALAGE**

ropósito: muestra Calendario y Agenda rograma ingresado al sistema con el propósito de que el usuario tenga a disposición un calendario )n su respectiva agenda para poder escribir notas importantes del día actual.

#### **'.ONPAG**

ropósito: Consulta de Pagos

rograma que hace consulta de los clientes que han realizado pagos, y muestra el valor total de lote, 10ta, mora, interés, capital y saldo actual.

#### **'ONCRE**

ropósito: Realiza Consulta de Créditos.

onsulta los créditos generados a los clientes aprobados, está consulta se realiza por la opción de 1a búsqueda de F2 que fue creado en el programa.

#### **:LIPAG**

ropósito: Realiza Eliminación de Pagos. Jimina un pago de cuota realizado por el cliente.

#### **:LICLA**

ropósito: Elimina Claves limina claves que ya habían sido acezadas, la eliminación se hace a los tres tipos de usuario. rogramador, Digitador, Administrador

#### **~DEXA**

ropósito: ordenamiento de Datos

rograma que realiza ordenamiento de todos los datos que han sido ingresados en el Sistema. Al nalizar el ordenamiento de los datos, mostrará mensaje " El ordenamiento de los datos se ha :alizado exitosamente".

#### **::LIEM**

:opósito: Consulta de Clientes activos en la empresa. :ograma que permite realizar consulta de los de los Clientes que se encuentran

#### **>AGRE**

·opósito: Consulta de pagos realizados

·ograma que permite hacer consultas de cada cliente con sus respectivos pagos realizados y en :neral su estado de cuenta.

#### **:LIEN**

·opósito: Consulta de Clientes ·o grama que muestra todos los clientes del sistema con sus respectivos datos personales.

#### **.,QGO0l**

•ropósito: Inicializar el ambiente de trabajo.

•rograma que se ha diseñado para que el usuario este en un ambiente de trabajo más seguro y onfiable.

#### **,OGO02**

'ropósito: Presentación. 'rograma que presenta logo del sistema de la Empresa lotificadora. (SICAR)

#### **10DCLA**

ropósito: Modificación Claves

rograma el cual permite hacer modificaciones en las claves, independientemente que tipo de suario sea: Programador, digitador, Administrador. Las modificaciones se hacen siempre para ~guridad del Sistema.

#### **10DPRO**

ropósito : Permite modificar los datos de un proyecto determinado.

#### **10DLOT**

ropósito: Modifica Lotes

rograma que solamente hará modificaciones a los lotes disponibles del sistema.

#### **IODCLI**

ropósito: Modifica Datos

rograma que permite realizar cambios en los datos del cliente, ya que se puede dar el caso de que el liente cambie de dirección, teléfono, etc.

#### **lODPAG**

ropósito: Modificación de pagos

'rograma que permite modificar pagos. Si el usuario al momento de realizar el pago, realiza una aala digitación, se podrá eliminar el pago.

#### **•PAGOS**

'ropósito: Realiza Pagos

'rograma central del Sistema que permite realizar pagos de los Clientes activos de La empresa.

#### **'AGRES**

'ropósito: Pago de Reservaciones

'rograma en el cual el cliente realiza el pago de reservación, de uno o más lotes de un proyecto specifico.

#### **~CALCU**

ropósito: Permite recalcular rograma que permite recalcular los pagos cuando estos han sido modificados realizados

#### **~SERV**

ropósito: Hace reservaciones

rograma en el que permite realizar reservaciones por primera vez.

#### **~STAU**

ropósito: Restaurar Copias de Seguridad

rograma que le va indicando paso a paso lo que tiene que hacer para restaurar las copias de !guridad.

#### **ESCUE**

'ropósito: Rescatar datos eliminados

'rograma que permite rescatar datos eliminados los cuales están Lotes, Proyectos.

#### **~RACLI**

'ropósito: Permite el traspaso de un crédito 'rograma que permite el traspaso de créditos de una persona otra persona.

#### **1ACDAT**

'ropósito: Vaciar Datos

rograma que vacía todos los datos del sistema en forma fisica.

**lRCHIVO:** Se refiere al cuerpo de información almacenada como una sola unidad lógica en un 1edio de almacenamiento. Los archivos pueden contener virtualmente cualquier tipo de 1formación, incluyendo datos, textos o programas.

**:ASE DE DATOS:** Es una colección de variables relacionadas en un estilo altamente organizado, ue es creado y administrado por un sistema manejado de base de datos (DBMS)

**:ASES RELACIONADAS:** Se dicen que son bases relacionadas, cuando dos bases tienen un ampo igual nombre y del mismo tipo, por medio del cuál pueden ser enlazadas usando el campo omo llave para transferir información entre las dos bases.

**:AJA:** Foxpro tiene como herramienta la creación de cajas que permiten hacer rectángulos en 1alquier parte especifica de la pantalla, mediante el comando BOX.

**'.AMPO:** Es la localización de un registro de la base de datos que contiene una sola pieza de tformación.

**ICLO REPETITIVO O BUCLE:** En la programación muchas veces se requiere de una o varias :cciones que se han de repetir y una condición que determina el número de repeticiones de las ismas. Donde las acciones tienen que afectar la condición para asegurar la terminación del ciclo.

**:LICK:** Seleccionar un objeto presionando un botón del ratón cuando el cursor está apuntando la ,pción del menú o icono deseado.

**:ODIGO:** En un programa es un set de instrucciones de palabras reservadas que realizan una cción en un lenguaje de programación.

**:OMANDO:** Una directiva para una computadora o programa de computadora que causa una cción a realizar. Son conocidos también como ordenes.

**:OMPILACION:** Traducir a un lenguaje de máquina un programa escrito en lenguaje de alto ivel.

#### **:ONSOLA:**

La terminal principal del operador en una gran computadora.

Cualquier terminal de presentación.

**'OPIAS BACKUP:** Archivos duplicados para respaldar una seguridad a los datos que se requieren rra la generación de información.

**UARTA GENERACION:** Lenguaje de programación de alto nivel creado por Charles Moore a nes de 1960, como una forma de proveer control directo de la computadora. Su sintaxis se parece a [SP, una notación polaca para los cálculos, y se distingue por su extensibilidad.

)os: 1) Término genérico para un sistema de sofware, usado por una computadora para controlar los ecursos y comunicamos con los sofware de aplicación. 2) (Disk Operating System) sistema <sup>1</sup>perativo monousuario para las series PC,PS/1 y Ps/2 de IBM . Desarrollado por Miccrosoft, el !esarrollo del DOS es compartido con IBM. El DOS es a veces denominado PC DOS, para iferenciarlo del MS-DOS, la versión de Microsoft para las PC no IBM. Ambos productos son rácticamente idénticos y a ambos se les llama DOS.

**:NTRADA:** Información introducida a una computadora por medio del dispositivo estándar de ntrada (teclado), para ser procesada.

**:TIOUETA:** Herramienta de FOXPRO que consiste en formatos de entrada que permite una mejor resentación para la introducción de datos.

*<u>RABAR:</u>* Es la acción de salvar un documento o programa en dispositivos de almacenamiento ara ser usados posteriormente. 2) Escribir los contenidos de la memoria en disco o cinta. Algunos rogramas de aplicación guardan los datos automáticamente. Los procesadores de texto basados en temoria y casi todas las hojas de cálculo requieren que el usuario guarde los datos antes de salir del rograma.

**'REDITICIA:** Relativo al crédito, público y privado.

**REDITO:** Acto por el cuál un banco o un organismo financiero efectúa un a anticipo de fondos, >lazamiento que se concede a un reembolso.

## **<u>IUANTITATIVA:</u>** Relativo a la cantidad.

**~OTARIO:** Funcionario autorizado por la ley para dar fe pública de los contratos, testamentos, y tros actos extrajudiciales.

*<u>IORA:</u>* Dilación o retraso culpable en el incumplimiento de una obligación.

**'ARCELAR:** Dividir o medir un terreno en parcelas.

**~DOUISICION:** Acción y efecto de adquirir.

# **ANEXOS**

#### LOTIPRO S.A.

#### REPORTE DE PAGOS REALIZADOS POR EL CLIENTE

Fecha. : 22/03/98

Código ................... : 98000101 No. Credito ............... : 9800010101

Nombre................ : HURTADO SALAZAR, ALEX GIOVANNI Proyecto.................... : ALTAVISTA I

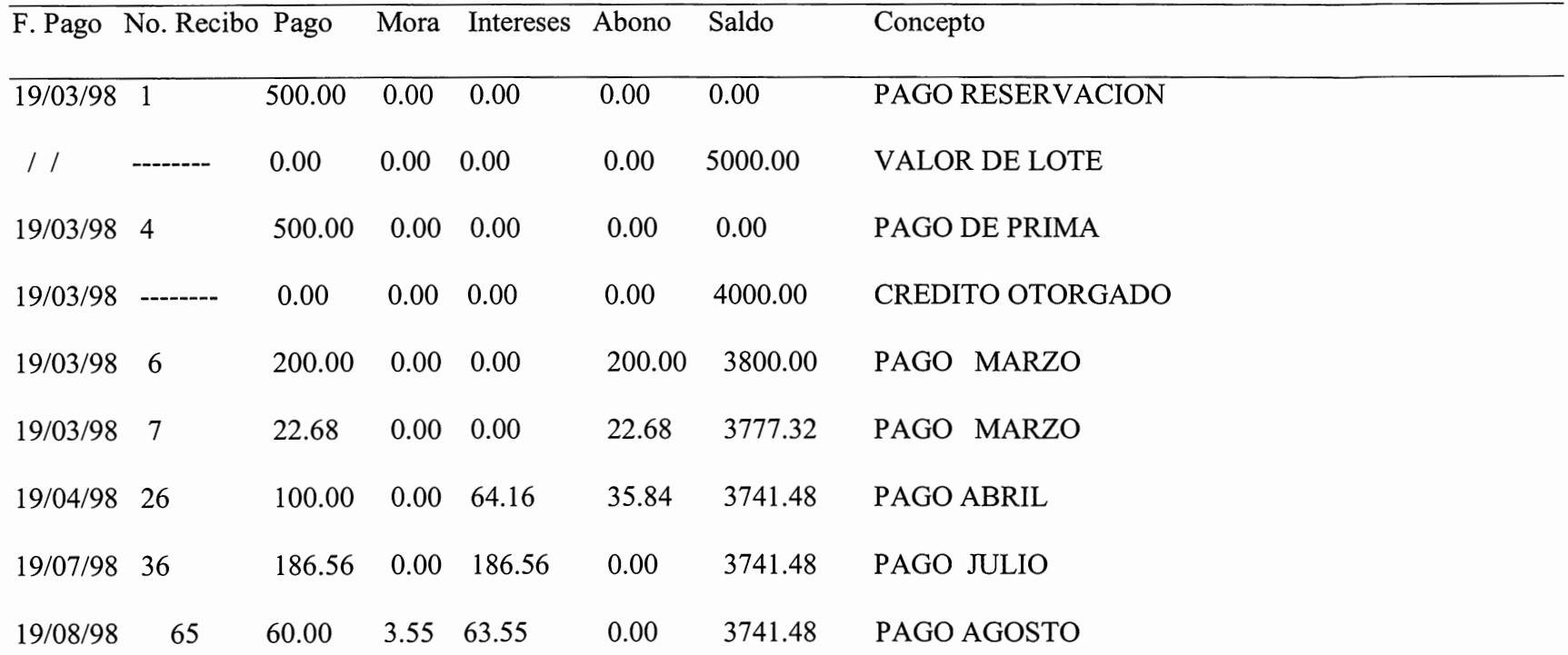

Universidad Don Sosco S.I.C.A.R.

#### LOTIPRO S.A

#### REPORTE DE CLIENTES MOROSOS POR PROYECTO

A LA Fecha...: 22/08/98

Proyecto....... : ALTAVISTA I

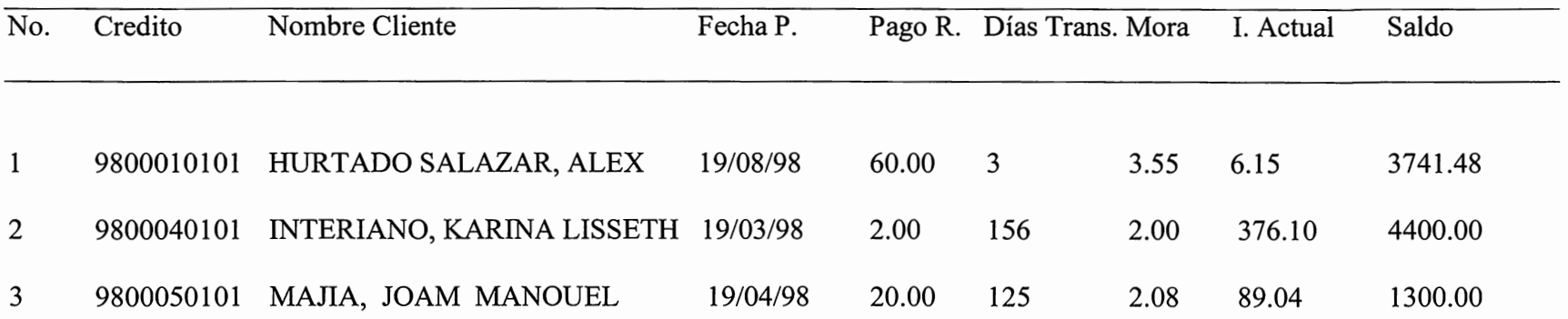

#### EMPRESA LOTIFICADORA

#### LOTIPRO S.A

#### REPORTE DE CLIENTES ACTIVOS EN LA EMPRESA

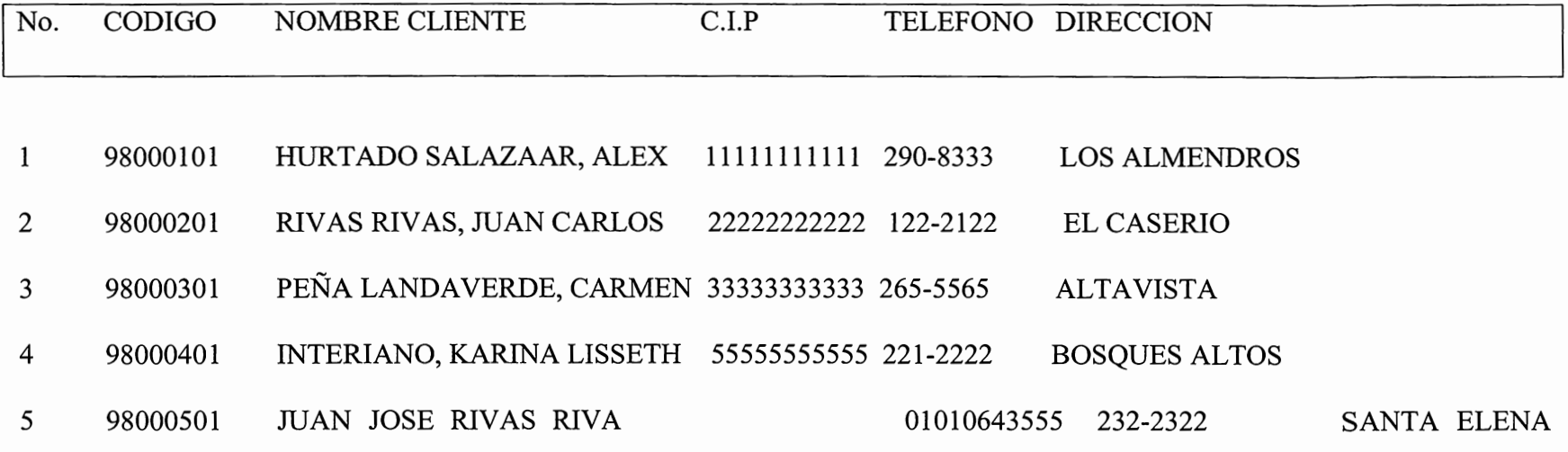

Los sistemas de información que ofrecen facilidades a los usuarios, hacen más eficiente el ~sempeño de las labores y se puede decir que aquí nace la tenninología de "Trabajo Eficiente".

Con la implantación de sistemas mecanizados que desarrollan las empresas, ya que su trabajo : vuelve más eficiente y productivo, por lo que se genera más competencia entre las empresas y se frecen mejores servicios a los consumidores.

A medida que el tiempo transcurre, crece la necesidad de modernizar las empresas para un ejor desempeño, por lo que se puede concluir que el uso del sistema es sumamente ventajoso.

<sup>1</sup>El sistema a implantar dará mayores beneficios a la empresa.

<sup>1</sup>El cliente estará más satisfecho con los resultados.

, El personal ejercerá con rapidez y confiabilidad su trabajo.

1] James A Senn, "Análisis y diseño de sistemas de Información", segunda edición, Me Graw Hill.

2] José Javier García-Badell, "Fox pro 2.5 para DOS y Windows", Me Graw Hill, 1994.

3] Erick Salvador, José Davila, Gerald Moran "Sistema de Control de Librería.